## CAMBIAR LA CONTRASEÑA

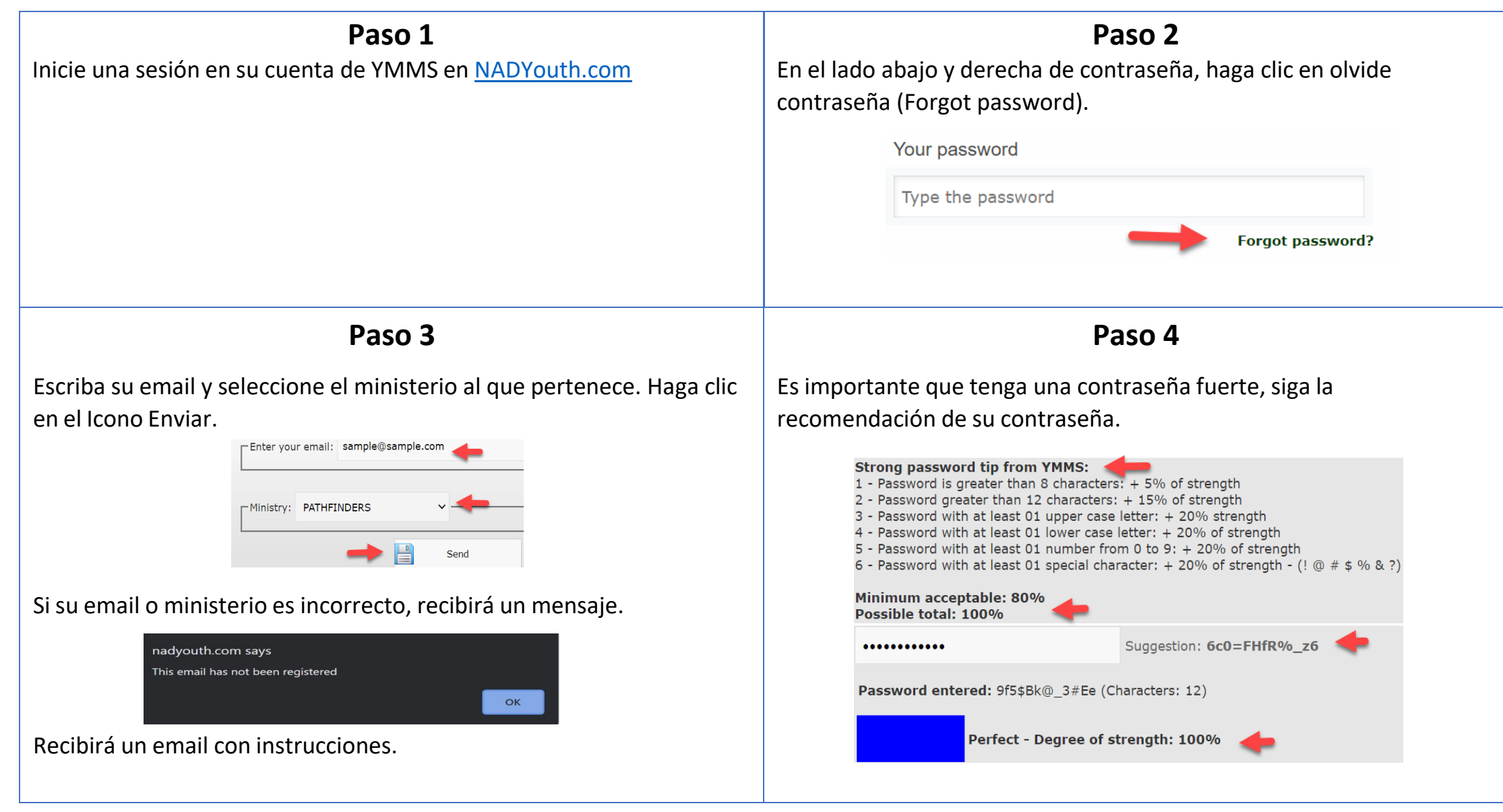